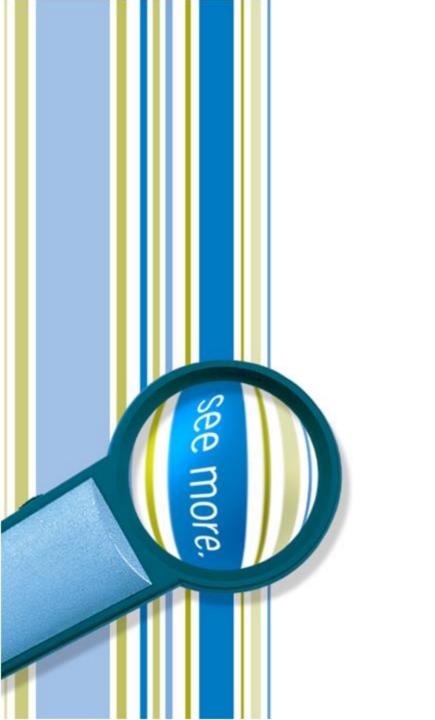

#### TSPUG SharePoint Framework (SPFx) Developer Preview

Peter Carson

September 21, 2016

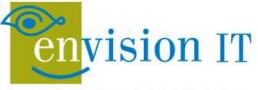

Leaders in SharePoint Solutions

#### Peter Carson

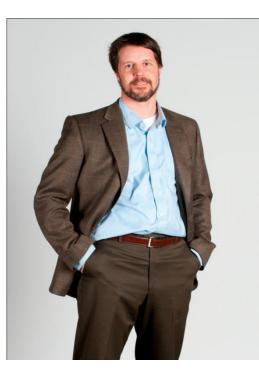

- President, Envision IT
- SharePoint MVP
- Partner Seller, Microsoft Canada
- peter@envisionit.com
- <u>http://blog.petercarson.ca</u>
- www.envisionit.com
- Twitter @carsonpeter
- VP Toronto SharePoint User Group

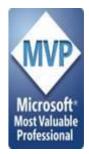

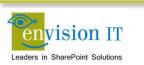

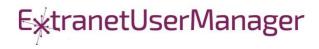

#### Agenda

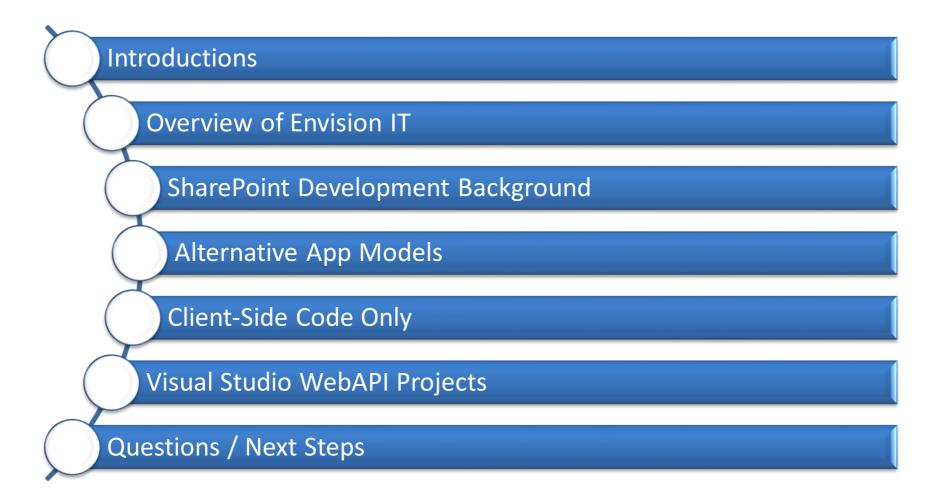

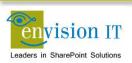

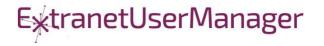

# **Envision IT**

#### Public Websites

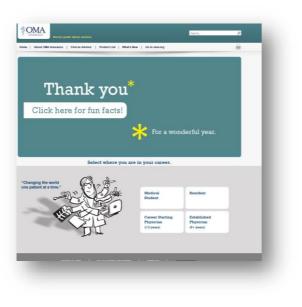

#### Intranets / Staff Portals

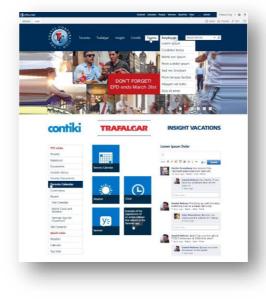

#### Extranets / Member Portals

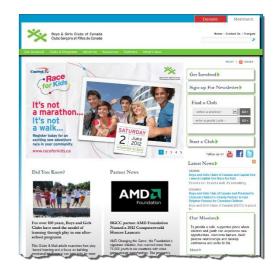

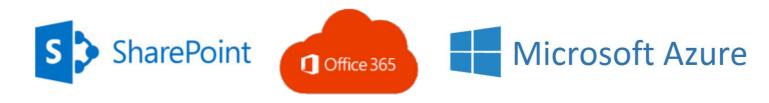

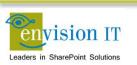

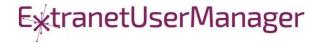

#### **Extranet User Manager**

| Home Search Add | Configure Help Sign Out |                              |
|-----------------|-------------------------|------------------------------|
| Search          | Add                     | Configure                    |
|                 |                         |                              |
| Groups          | Group                   | System Settings              |
| Users           | User                    | Managed Domains              |
|                 | Import Users            | SharePoint Sites             |
|                 | Managed Domain          | General Email Settings       |
|                 | SharePoint Site         | Pending Approval Email       |
|                 | ezRealm IP Address      | Pending Approver Email       |
|                 | ezRealm Email Redirect  | Welcome Email                |
|                 |                         | Forgot Password Email        |
|                 |                         | ezRealm Settings             |
|                 |                         | 1 Office 365 Configuration   |
|                 |                         | Deactivate and Delete        |
|                 |                         | Thinktecture Identity Server |

| A Home         |                         |                                         |            | França |
|----------------|-------------------------|-----------------------------------------|------------|--------|
| egistration    |                         |                                         |            |        |
| First Name *   | 1                       | Country                                 | Canada     |        |
| Last Name *    |                         | Street                                  |            |        |
| Email *        |                         | City                                    |            |        |
|                |                         | Province                                |            | ⊻      |
|                |                         | Postal Code                             |            |        |
| Company        |                         | Phone                                   |            |        |
| Department     |                         | Fax                                     |            |        |
| Job Title      |                         | Cell Phone                              |            |        |
| Public Profile | I would like to receive |                                         |            |        |
|                | I would like to receive |                                         |            |        |
|                |                         | Enter both words, separated by a space. | cy & Terms |        |

|       | xtranetUserManager<br>for SharePoint                                         |
|-------|------------------------------------------------------------------------------|
| Login |                                                                              |
|       | Welcome to the Envision IT Extranet User Manager (with Thinktecture Identity |
|       | Server). To enter this area of the site you must be an authenticated user.   |
|       | If this is your first time visiting, please Register Here before logging in. |
|       | Email                                                                        |
|       |                                                                              |
|       | Password                                                                     |
|       | Password                                                                     |
|       | Remember me?                                                                 |
|       | Sign In                                                                      |
|       | Forgot Password?                                                             |

- Easy delegation of user management to business
- Self-registration, approvals, forgotten password reset
- Simplified login for both internal and external users

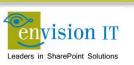

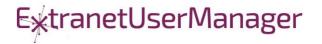

## **SharePoint Development Background**

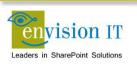

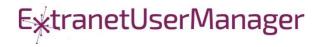

## **SharePoint Development History**

- Full Trust Solutions
- Sandbox Solutions
- SharePoint Apps
  - SharePoint Hosted
  - Provider Hosted
  - Azure Hosted discontinued

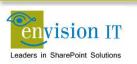

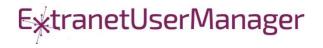

# **Full Trust Solutions**

- Code runs on the SharePoint server
- Access to the full server API
- Code can run in with elevated permissions
- Not supported on Office 365
- Can raise challenges when upgrading SharePoint

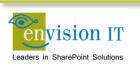

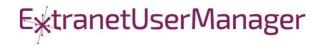

- Code is uploaded into SharePoint
- Runs in a restricted sandbox
- Limited set of API methods available
- Supported on premises and in Office 365
- Deprecated by Microsoft and not recommended

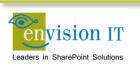

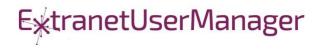

- Client side code runs in the browser
- Uses CSOM or REST APIs to communicate with SharePoint
- User needs permissions for anything that is being done
  - No ability to run with elevated permissions

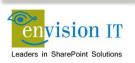

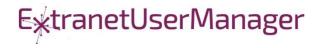

#### Apps Model – Provider Hosted

- Apps run in a separate server or IIS site from SharePoint
- Gets code off the SharePoint server
- Supports on premises and Office 365
- UI runs in an iFrame in the SharePoint window

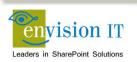

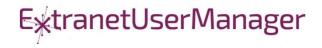

- Setting up the App store is complicated
- Separate wildcard app domain is needed
- Certificates
- Complex to move between environments dev, test, prod
- Apps intended to be added to sites by end users

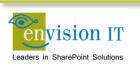

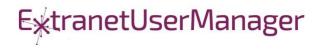

# Why are Apps Complex?

- Intended for functions that will be added multiple times to sites
- End users can discover Apps in the public store or company store
- Reality is most business apps don't require this
- Custom Apps typically need to exist in one or a few places

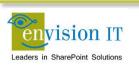

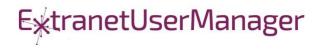

# **Alternative App Models**

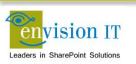

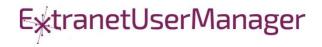

## **Checklist for an Ideal App Model**

- No iFrames
- No wildcard DNS domains
- No code on the SharePoint Server
- Great user experience
- Standard development model
- Ability to run with elevated permissions
- Integrate with more than just SharePoint

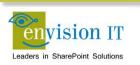

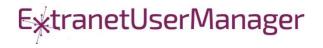

# SharePoint Framework

- Runs client side on JavaScript
- Packaged as deployable web parts
- Fully customizable configuration panel like classic web parts
- Typically built using a variety of open source frameworks

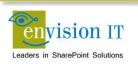

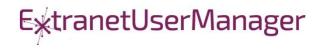

# Supporting Frameworks

| nøde       | Node.js <sup>®</sup> is a JavaScript runtime                                                                | https://nodejs.org              |
|------------|----------------------------------------------------------------------------------------------------|---------------------------------|
|            | Node.js' package ecosystem, npm, is the largest ecosystem of open source libraries in the world             | https://www.npmjs.com/          |
| YEOMAN     | The web's scaffolding tool for modern<br>webapps<br>Used to generate webpart projects                       | http://yeoman.io/               |
| Gulp       | JavaScript task runner to automate build tasks                                                              | http://gulpjs.com/              |
| TypeScript | Typed superset of JavaScript that compiles to plain JavaScript. Any browser. Any host. Any OS. Open source. | https://www.typescriptlang.org/ |

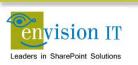

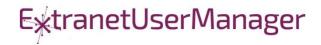

# **Additional Frameworks**

| React      | Open source JavaScript library created by<br>Facebook for building user interfaces                                                     | https://facebook.github.io/react/ |
|------------|----------------------------------------------------------------------------------------------------|-----------------------------------|
| Bootstrap  | Bootstrap is the most popular HTML, CSS, and<br>JS framework for developing responsive,<br>mobile first projects on the web            | http://getbootstrap.com/          |
| {less}     | Less is a CSS pre-processor. It extends the CSS<br>language, adding features to make it more<br>maintainable, themeable and extendable | http://lesscss.org/               |
| ⊌ jQuerγ   | Write less, do more.<br>jQuery is a fast, small, and feature-rich<br>JavaScript library                                                | https://jquery.com/               |
| handlebars | Handlebars is a templating engine to convert datasets into HTML                                                                        | http://handlebarsjs.com/          |

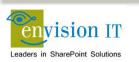

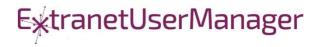

# **Additional Frameworks**

| <u>Knockout</u> . | Simplified dynamic JavaScript UIs with the<br>Model-View-View Model (MVVM) | http://knockoutjs.com/                         |
|-------------------|----------------------------------------------------------------------------|------------------------------------------------|
|                   | Single page apps built with the Model-View-<br>Controller (MVC)            | https://angularjs.org/                         |
| Visual Studio     | Visual Studio WebAPIs                                                      | http://www.asp.net/web-api                     |
| {···} swagger     | Swagger is to REST as WSDL is to SOAP<br>Define your API in Swagger        | http://swagger.io/                             |
|                   | Adds Swagger to a .NET WebAPI project                                      | https://www.nuget.org/packages/<br>Swashbuckle |

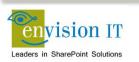

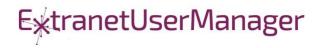

#### Getting Started with SharePoint Framework

- https://github.com/SharePoint/sp-dev-docs/wiki
- Setup your Office 365 Developer Tenant
- Setup your Machine
- Go build your first web part

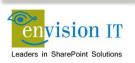

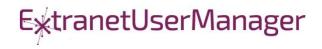

#### Set up your Office 365 developer tenant

- 1. Sign up for an Office 365 Developer Tenant
- 2. Create app catalog site
- 3. Create a new Developer Site collection
- 4. Set up a document library
- 5. Upload the SharePoint workbench

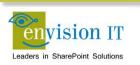

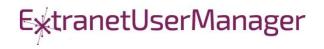

#### **Setup Your Machine**

#### 1. Install NodeJS

- <u>https://nodejs.org/en/</u> (install the LTS version)
- 2. Install Yeoman and gulp
  - npm i -g yo gulp
- 3. Install Yeoman SharePoint generator
  - npm i -g @microsoft/generator-sharepoint

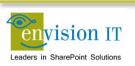

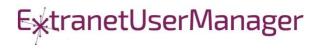

## Build a Hello World Web Part

- 1. Create a new web part project
  - yo @microsoft/sharepoint
- 2. Preview the web part
  - gulp serve
- 3. Run in the SharePoint Workbench
- 4. Preview the web part in SharePoint

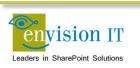

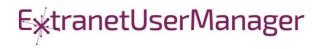

#### **Run with Elevated Permissions?**

- Do users have rights to do everything they need to do in SharePoint?
- Read, add, and edit rights to SharePoint
- Column level security
- Custom business rules

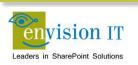

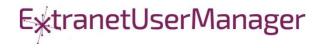

# **Client-Side Code Only**

- Presentation of read-only data
  - Catalog publishing
  - Visualizations
  - Customized user experience
  - Simple forms

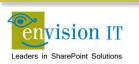

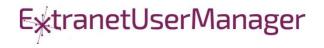

#### **SharePoint APIs**

- Client Side Object Model (CSOM)
- REST APIs
- REST seems to be the preferred path that Microsoft is investing in

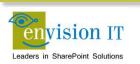

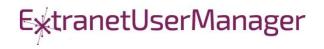

### Shakespeare Reference Project

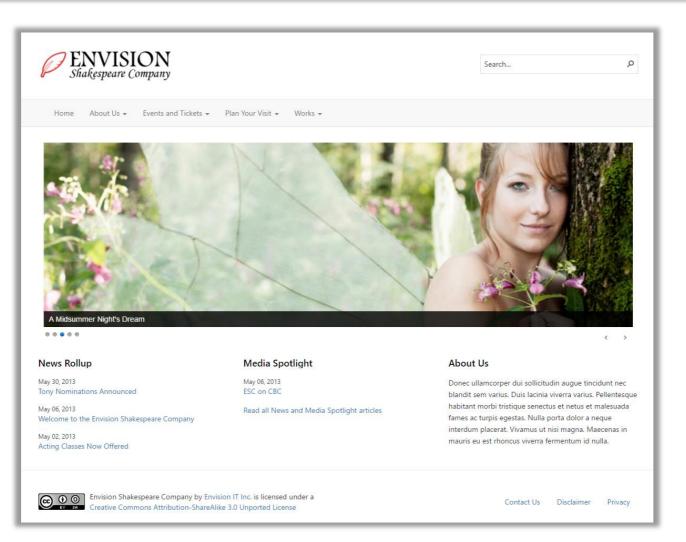

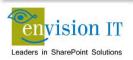

https://shakespearedev.envisionit.com

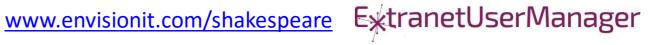

#### **Cross Site Publishing**

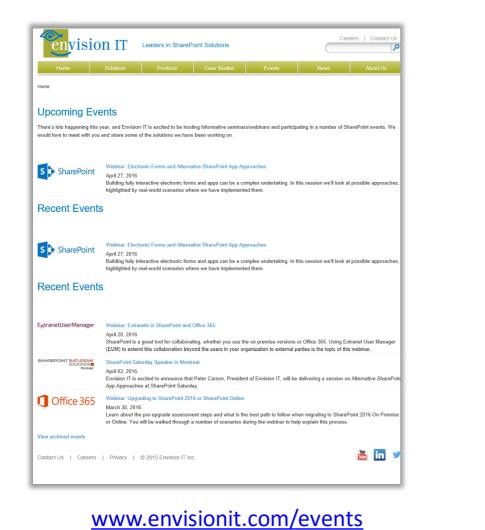

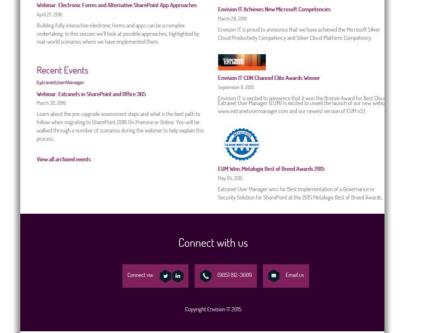

**Events and News** 

ExtranetUserManager Home Product Info - Events and News - Pricing Support

#### www.extranetusermanager.com/Events-and-News

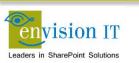

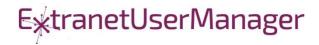

- Contact Us

Free Tri:

#### **Custom User Experience**

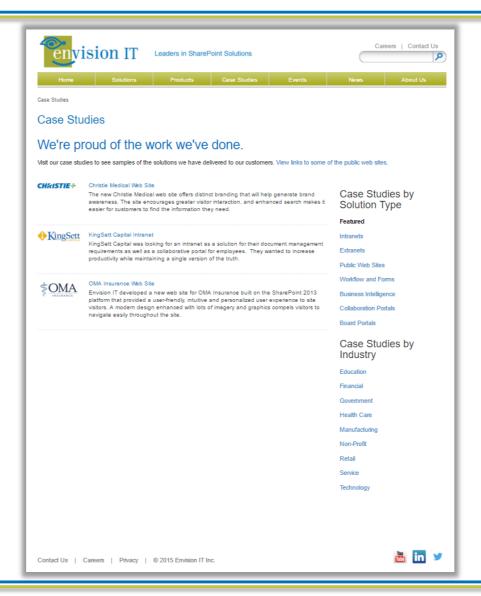

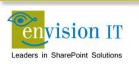

www.envisionit.com/Case-Studies

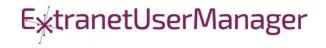

#### Pentecostal Assembly of Canada Pension Portal

- SharePoint 2013 portal for current and retired staff
- Address and Banking Information update forms
  - Write to SharePoint lists
  - List columns define the form fields
  - Workflow used to secure submissions
  - Built with jQuery and SharePoint REST APIs
- Pension Calculator
  - Calculates annual benefits payable at retirement
  - Knockout model uses values entered by user

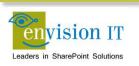

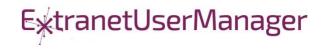

| PAOC<br>Pension Fur                                                         | Fonds de                                                            | APDC<br>retraite                                                       |                 | Search this site  | Français / Sign Out<br>Q |
|-----------------------------------------------------------------------------|---------------------------------------------------------------------|------------------------------------------------------------------------|-----------------|-------------------|--------------------------|
| Home About the Pensio                                                       | n Plan - Pension Member - Pen                                       | sion Employer 🗸                                                        |                 |                   |                          |
| Home / Pension Member / Addre                                               | ss Update                                                           |                                                                        |                 |                   |                          |
| Pension Member<br>Annual Benefits Statement<br>Contribution History<br>T4As | Address Update Fields marked with an asterisk (*) are r Full Name * | required. If a required field is not applicable to you<br>Peter Carson | J, enter "n/a". |                   |                          |
| Address Update                                                              | Employee ID *                                                       | pcclimited\pcarson                                                     |                 |                   |                          |
| Banking Information Update<br>Retirement Options<br>Pension Calculator      | Effective Date * Address 1 *                                        | MM/DD/YYYY                                                             |                 |                   |                          |
|                                                                             | Address 2<br>City *                                                 |                                                                        |                 |                   |                          |
|                                                                             | Province *                                                          |                                                                        |                 |                   |                          |
|                                                                             | Postal Code *<br>Country *                                          |                                                                        |                 |                   |                          |
|                                                                             | Email Address                                                       |                                                                        |                 |                   |                          |
|                                                                             | Telephone Number                                                    | Submit                                                                 |                 |                   |                          |
| The Pension Fund (1969) of Ti                                               | he Pentecostal Assemblies of Canada                                 | Contac                                                                 | t Information F | Privacy Statement | Mission Statement        |

| PAOC<br>Pension Fur                                                 | Fonds del                                                          | APDC<br>retraite   |                     | Search this site  | Français / Sign Out<br>Q |
|---------------------------------------------------------------------|--------------------------------------------------------------------|--------------------|---------------------|-------------------|--------------------------|
| Home About the Pensio                                               | n Plan - Pension Member - Pens                                     | sion Employer 👻    |                     |                   |                          |
| Home / Pension Member / Bankir                                      | ng Information Update                                              |                    |                     |                   |                          |
| Pension Member<br>Annual Benefits Statement<br>Contribution History | Banking Information I<br>Fields marked with an asterisk (*) are re |                    |                     |                   |                          |
| T4As                                                                | Full Name *                                                        | Peter Carson       |                     |                   |                          |
| Address Update                                                      | Employee ID *                                                      | pcclimited\pcarson |                     |                   |                          |
| Banking Information Update                                          | Name of Financial Institution *                                    |                    |                     |                   |                          |
| Retirement Options<br>Pension Calculator                            | Branch Transit Number *                                            |                    |                     |                   |                          |
|                                                                     | Institution Number *                                               |                    |                     |                   |                          |
|                                                                     | Account Number *                                                   |                    |                     |                   |                          |
|                                                                     |                                                                    | Submit             |                     |                   |                          |
| The Pension Fund (1969) of Ti                                       | he Pentecostal Assemblies of Canada                                |                    | Contact Information | Privacy Statement | Mission Statement        |

| PAOC<br>Pension Fur<br>Home About the Pensio                       | n Plan - Pension Member - Per                                                                                 | APDC<br>retraite | Se                                                                                                    | Français / Sign Out<br>earch this site Q |
|--------------------------------------------------------------------|----------------------------------------------------------------------------------------------------|------------------|----------------------------------------------------------------------------------------------------|------------------------------------------|
| Home / Pension Member / Pensio                                     | Pension Calculator                                                                                            |                  |                                                                                                    |                                          |
| Annual Benefits Statement<br>Contribution History<br>T4As          | Annual Benefit Statement Contrib<br>Please refer to the Annual Accrued Pen<br>recent Annual Benefit Statement |                  | Projected Annual Pension<br>Payable at A                                                                                       | Age 65                                   |
| Address Update<br>Banking Information Update<br>Retirement Options | Pension from Contributions<br>Pension from Enhancements (All<br>Years)                                        |                  | Number of Years to A<br>Month of bi                                                                                            |                                          |
| Pension Calculator                                                 | Start Contribution Year<br>Member Contributions per Year<br>Employer Contributions per<br>Year                | 2015             | Total Projected Annual Benefit F<br>Monthly Pension:<br><b>Note:</b> For pension calculations<br>reduced by 0.5% for every mon | below age 65, annual benefit payable is  |
| The Pension Fund (1969) of Ti                                      | he Pentecostal Assemblies of Canada                                                                           |                  | Contact Information Priva                                                                                                    | cy Statement Mission Statement           |

#### **Elevated Permissions**

- Code that needs to run in a different context than the user
- Can't run in JavaScript in the browser
- No code allowed on SharePoint server
- Need somewhere else to run

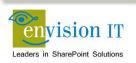

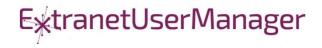

#### Visual Studio WebAPI Projects

- Part of ASP.NET 4.5
- Full .NET functionality typically C#
- Can deploy on premises or in Azure
- Can cheat and deploy to SharePoint WFEs
- Makes authentication easier
- Some work to move to another environment

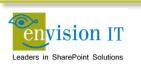

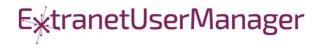

#### WebAPI Authentication

#### Can be anonymous

- Very useful for anonymous form submits
- Simplifies permissions in SharePoint
- Leverage SharePoint authentication
  - Deploy as an IIS application under SharePoint
  - Can access the user's SharePoint identity
  - Use that to access SharePoint, or can still run with elevated permissions
- Azure Active Directory
  - Ideal for Office 365
  - Register your API as an Azure App
  - Call from Office 365 and have access to the user identity

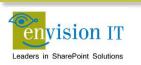

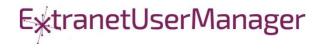

# **Milton District High School**

- www.mdhsreads.ca
- Technological Resources Calendar
- Teachers can request resources
- Form is anonymously available
- Teachers confirm requests through an email link
- SharePoint library has approvals turned on
- Librarian approves to publish to site
- Mobile friendly

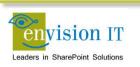

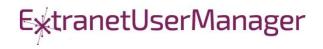

| Library                 |                                     |                                         |         |  |
|-------------------------|-------------------------------------|-----------------------------------------|---------|--|
| Home MD Reads 🗸         | Resources  Calendars  Contact Us    |                                         |         |  |
| Home / Calendars        |                                     |                                         |         |  |
| Calendars               | Technological Resources Req         | uest Form                               |         |  |
| Events                  | Teacher Name                        |                                         |         |  |
| Fechnological Resources | Email                               |                                         |         |  |
| Daily Schedule          | Requested Items                     | Chromebook Cart A (20)                  |         |  |
|                         |                                     | Chromebook Cart B (20)                  |         |  |
|                         |                                     | Chromebook Cart B (20)                  |         |  |
|                         |                                     | iPad Box (8)                            |         |  |
|                         |                                     | 23 Desktop Computers                    |         |  |
|                         |                                     | Conference room with overhead projector |         |  |
|                         |                                     | Library space                           |         |  |
|                         |                                     | Teacher-Librarian                       |         |  |
|                         | Date                                | mm/dd/yyyy                              |         |  |
|                         | Period                              | 1 2 3 4 5                               |         |  |
|                         | Notes                               |                                         |         |  |
|                         | Hotes                               |                                         |         |  |
|                         |                                     |                                         |         |  |
|                         |                                     |                                         |         |  |
|                         |                                     | Submit                                  |         |  |
|                         |                                     |                                         |         |  |
|                         |                                     |                                         |         |  |
| ibrary Links            | Contact                             | Library Hours                           | Connect |  |
| MDHS Website            | Milton District High School Library | Monday through Friday                   | Twitter |  |

# **College of Early Childhood Educators**

- Launched a new mobile-friendly SharePoint 2013 site
- Complain and Mandatory Employer Report forms next
- Anonymously submitted to a Visual Studio REST API
- Document attachments
- Creates a document set with metadata set from the form
- Generates a Word version of the report
- Uploads all attached documents

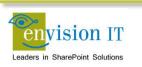

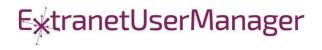

| cece                                 |                                                            |                                   |                               | Home Contact Us França |
|--------------------------------------|------------------------------------------------------------|-----------------------------------|-------------------------------|------------------------|
| educators                            |                                                            | Text                              | Size: a a a                   | Search 🔎               |
| About Us +                           | Public -                                                   | Employers -                       | Members -                     | Become a Member -      |
| Home / About Us / History            |                                                            |                                   |                               |                        |
| About Us                             | Mandatory Employer F                                       | Report                            |                               |                        |
| istory                               | I wish to submit a mandatory employ                        | er report to the College of Earl  | y Childhood Educators         |                        |
| urpose and Mandate                   | Employer's name                                            | Employer's name                   |                               |                        |
| /-laws and Policies                  | Position with the workplace                                | Position with the workplace       |                               |                        |
| ouncil and Committees                |                                                            | Workplace name                    |                               |                        |
| nnual Reports                        | Workplace name                                             |                                   |                               |                        |
| air Registration Practices<br>leport | Workplace address                                          | Workplace address                 |                               |                        |
| taff Directory                       | Confidential e-mail                                        | Confidential e-mail               |                               |                        |
| areer Opportunities                  | Workplace telephone                                        | Workplace telephone               |                               |                        |
| ccessibility                         | Supervisor's name (if<br>applicable)                       | Supervisor's name (if applic      | able)                         |                        |
| ontact Us                            | Owner's name (if applicable)                               | Owner's name (if applicable       |                               |                        |
|                                      | Parent organization (if                                    | Parent organization (if appl      |                               |                        |
|                                      | applicable)                                                | Farent organization (it upp       |                               |                        |
|                                      | Member Information                                         |                                   |                               |                        |
|                                      | If your report relates to more than or                     | ne RECE, please fill out separate | forms for each.               |                        |
|                                      | Name (please include College<br>registration # if known)   | Name (please include Colle        | ge registration # if known)   |                        |
|                                      | Position in workplace                                      | Position in workplace             |                               |                        |
|                                      | Home address (if known)                                    | Home address (if known)           |                               |                        |
|                                      | Work address (if different<br>from workplace)              | Work address (if different fr     | om workplace)                 |                        |
|                                      | E-mail                                                     | E-mail                            |                               |                        |
|                                      | Home telephone                                             | Home telephone                    | Work/cell telephone           | Work/cell telephone    |
|                                      | Start date of employment in the workplace                  | Start date of employment in       | the workplace                 |                        |
|                                      | End date of employment in the<br>workplace (if applicable) | End date of employment in         | the workplace (if applicable) |                        |

| Home address                                                           | Home address                                           |                                                                                                    |                                                    |
|------------------------------------------------------------------------|--------------------------------------------------------|----------------------------------------------------------------------------------------------------|----------------------------------------------------|
| Work address                                                           | Work address                                           |                                                                                                    |                                                    |
| Email                                                                  | Email                                                  |                                                                                                    |                                                    |
| Home telephone                                                         | Home telephone Work/cell telephone Work/cell telephone |                                                                                                    |                                                    |
| ncident(s) information                                                 |                                                        |                                                                                                    |                                                    |
| ncident #1                                                             |                                                        | Please describe as clearly and concise                                                                                      | v as possible the                                  |
| Incident Location                                                      |                                                        | incident(s) and the conduct that, in yo<br>professional misconduct, incompetence<br>and label additional sheets if necessar | ur opinion, constitutes<br>e or incapacity. Attach |
|                                                                        |                                                        |                                                                                                    | y.                                                 |
|                                                                        |                                                        |                                                                                                    |                                                    |
|                                                                        |                                                        |                                                                                                    | li                                                 |
|                                                                        | <b>O</b> A                                             | ldd another incident                                                                                                    |                                                    |
| ncident(s) Information (continued)                                     |                                                        |                                                                                                    |                                                    |
|                                                                        | were taken at the local level                          | to resolve this matter. What was the outcom                                                                                 | ne of this incident within the                     |
| Workplace (suspension, terminati                                       |                                                        |                                                                                                    |                                                    |
|                                                                        |                                                        |                                                                                                    |                                                    |
|                                                                        |                                                        |                                                                                                    |                                                    |
|                                                                        |                                                        |                                                                                                    |                                                    |
|                                                                        |                                                        | viour or professional abilities? If so, please e                                                                            | xplain the concern(s) and the                      |
| Have there been previous concerr<br>treps taken to address the issue(s |                                                        | iour or professional abilities? If so, please e:                                                                            | xplain the concern(s) and the                      |
|                                                                        |                                                        | iour or professional abilities? If so, please e:                                                                            | xplain the concern(s) and the                      |
|                                                                        |                                                        | viour or professional abilities? If so, please e                                                                            | xplain the concern(s) and the                      |

| To your knowledge have<br>criminal charges been laid<br>against the member?                                                                                                    | Yes No                                                                                                    |
|----------------------------------------------------------------------------------------------------|----------------------------------------------------------------------------------------------------|
| If yes, please provide the following i                                                                                                    | nformation:                                                                                                    |
| Offences charged                                                                                                    | Offences charged                                                                                                    |
| Date charges laid                                                                                                    | Date charges laid                                                                                                    |
| Police Service (OPP, municipal<br>force, etc.)                                                                                                    | Police Service (OPP, municipal force, etc.)                                                                                                    |
| Contact Name                                                                                                    | Contact Name                                                                                                    |
| Address                                                                                                    | Address                                                                                                    |
| Telephone                                                                                                    | Telephone                                                                                                    |
| his may include:<br>relevant policies<br>e-mails<br>serious occurrence reports<br>employment termination letters<br>verbal/written warnings<br>pictures, video footage<br>withess statements                                                                           |                                                                                                    |
| his may include:<br>relevant policies<br>e-mails<br>serious occurrence reports<br>employment termination letters<br>verbal/written warnings<br>picture:.vide footage<br>witness statements<br>any other information you feel n<br>the College requires any information | nay be relevant to the investigation or useful for the Complaints Committee during its deliberation                                                                                                    |
| his may include:<br>relevant policies<br>e-mails<br>serious occurrence reports<br>employment termination letters<br>verbal/written warnings<br>picture:.vide footage<br>witness statements<br>any other information you feel n<br>the College requires any information | nay be relevant to the investigation or useful for the Complaints Committee during its deliberation<br>you will be contacted.                                                                                             |
| his may include:<br>relevant policies<br>e-mails<br>serious occurrence reports<br>employment termination letters<br>verbal/written warnings<br>picture:.vide footage<br>witness statements<br>any other information you feel n<br>the College requires any information | nay be relevant to the investigation or useful for the Complaints Committee during its deliberation<br>you will be contacted.<br>Itation, please ensure it is properly labelled and explain its relevance to your report. |

#### Windows Azure AD and Microsoft OWIN

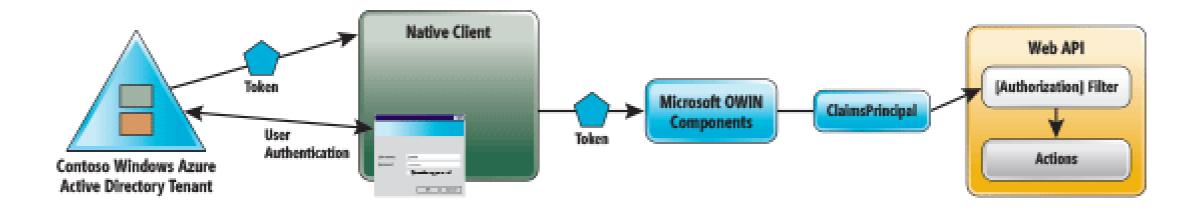

https://msdn.microsoft.com/en-us/magazine/dn463788.aspx

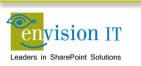

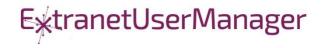

#### **Envision IT Leave Request**

- Vacation, sick days, bereavement, jury duty, etc.
- Tracks the allocation and accrual period
- Leverages AD Manager property
- Enforces security
  - Users don't have direct access to SharePoint lists
  - Permissions are managed in the REST API
  - Users can see their requests
  - Managers can see their reports
  - HR Administrators can see all requests
- Supports Office 365

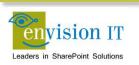

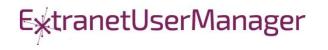

| Office 3        | 865                                                                       |                 |                                                   | \$       | ?    | Peter Carson |
|-----------------|---------------------------------------------------------------------------|-----------------|---------------------------------------------------|----------|------|--------------|
| BROWSE PA       | AGE                                                                       |                 |                                                   |          | 😲 SH | HARE 💉 EDIT  |
| 1               | Home                                                                      | EDIT LINKS      |                                                   |          |      |              |
| S)              | Reques                                                                    | tForm           | Search t                                          | his site |      | م +          |
| <b>Y</b>        |                                                                           | Request<br>Type | Select a request type • Status Draft              |          |      |              |
| Recent          |                                                                           | Staff           | Peter Carson Created On                           |          |      |              |
| Tasks           |                                                                           | Member          |                                                   |          |      |              |
| SOR<br>Vacation | Requests                                                                  | Manager         | Peter Carson Days                                 |          |      |              |
|                 | Allocation                                                                |                 | Available 3                                       |          |      |              |
| Workflow        | w Tasks                                                                   | Start Date      | mm/dd/yyy     Available     3       Vacation Days |          |      |              |
| Request For     |                                                                           |                 |                                                   |          |      |              |
| Site Content    |                                                                           | End Date        | mm/dd/yyy                                         |          |      |              |
| Recycle Bin     |                                                                           |                 |                                                   |          |      |              |
| 💉 edit link     | <s< th=""><th>Comment<br/>s</th><th></th><th></th><th></th><th></th></s<> | Comment<br>s    |                                                   |          |      |              |
|                 |                                                                           | 5               |                                                   |          |      |              |
|                 |                                                                           |                 |                                                   |          |      |              |
|                 |                                                                           |                 |                                                   |          |      |              |
|                 |                                                                           |                 |                                                   |          |      |              |
|                 |                                                                           |                 |                                                   |          |      | 1,           |
|                 |                                                                           |                 | Save Request                                      |          |      |              |
|                 |                                                                           | Request Histo   | у                                                 |          |      |              |

# **County of Simcoe**

- Derived from Envision IT Leave Request
- On premises SharePoint 2013
- Integrated with SAP HRIS
- REST API
  - Allocations from SAP
  - Manager reporting structure
  - Writing requests to SharePoint
  - Pushing approved requests back into SAP
- Nintex workflow
  - Drives the approval process

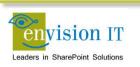

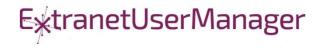

| Employee<br>Peter Carson |                                |                | Status<br>Draft |                   |                  |             |
|--------------------------|--------------------------------|----------------|-----------------|-------------------|------------------|-------------|
| Manager                  |                                |                | Availa          | able Time Off     |                  |             |
| Choose                   |                                | Ŧ              | Туре            |                   |                  | Hours       |
| Start Date 04/28/20      | End Date                       | 04/29/20 🛗     | Vacatio         | on                |                  | 20          |
| Multiple Days            |                                |                | Float           |                   |                  | 10          |
|                          |                                |                | Banked          | d Overtime        |                  | 0           |
| Absence type             | Choose                         | •              | Sick Ca         | rried to Vacation |                  | 40          |
|                          | Only one absence type<br>range | is allowed per | Banked          | d Stat            |                  | 5.5         |
|                          |                                |                | Availa          | able Hours        |                  |             |
| Comments                 |                                |                | Date            | 2                 | Work hours       | Notes       |
|                          |                                |                | 04/2            | 7/2016            | 7                | VAC         |
|                          |                                |                | 04/2            | 8/2016            | 7                |             |
|                          |                                |                | Tota            | l Available Hours | 14               |             |
| Request History          |                                |                |                 |                   | 2                | ave Request |
| Type of Leave            | Start Date                     | End Date       | Hours           | Status            | Manager to Appro | ove Last    |
| <<br> <                  | )⊌ 10 👻 iten                   | ns per page    |                 |                   |                  |             |

# **QUESTIONS & NEXT STEPS**

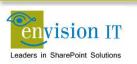

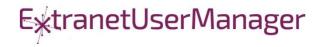